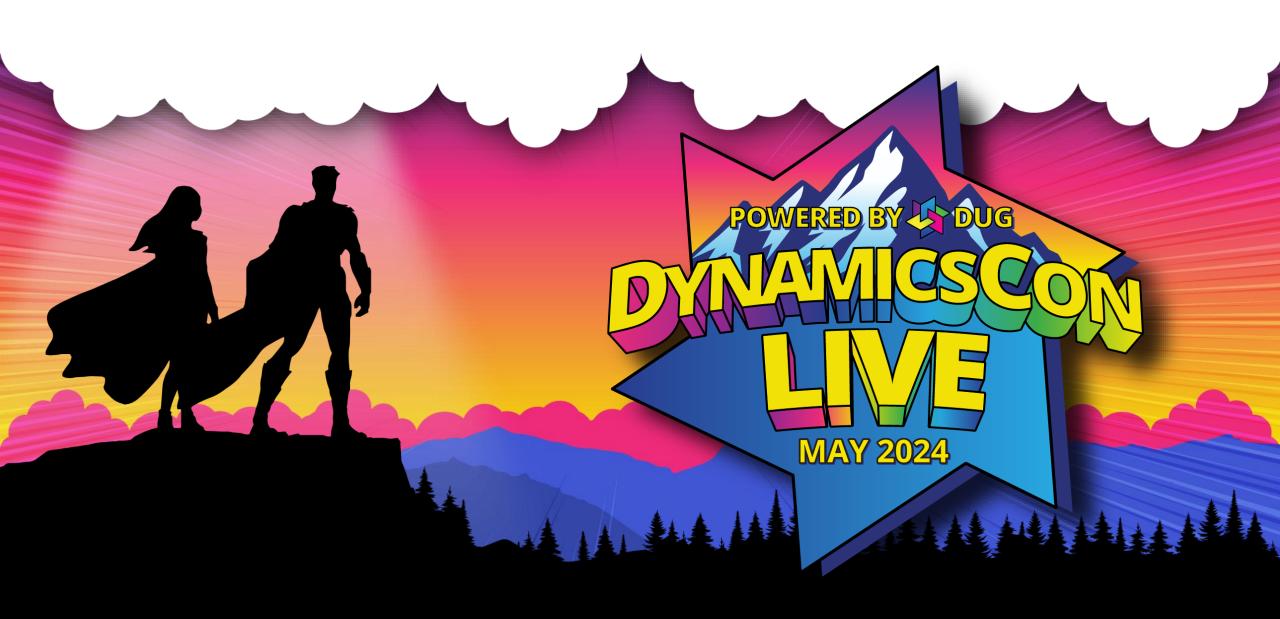

## One Dynamics, One Platform Online Environments Primer

**Gonzalo Garcia** 

Manager of Technology / Project Manager

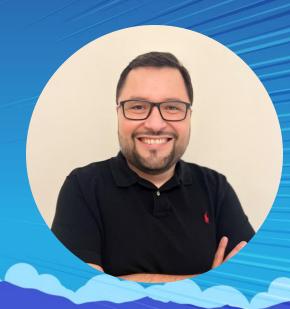

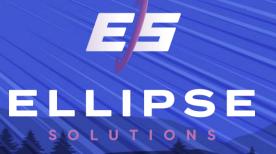

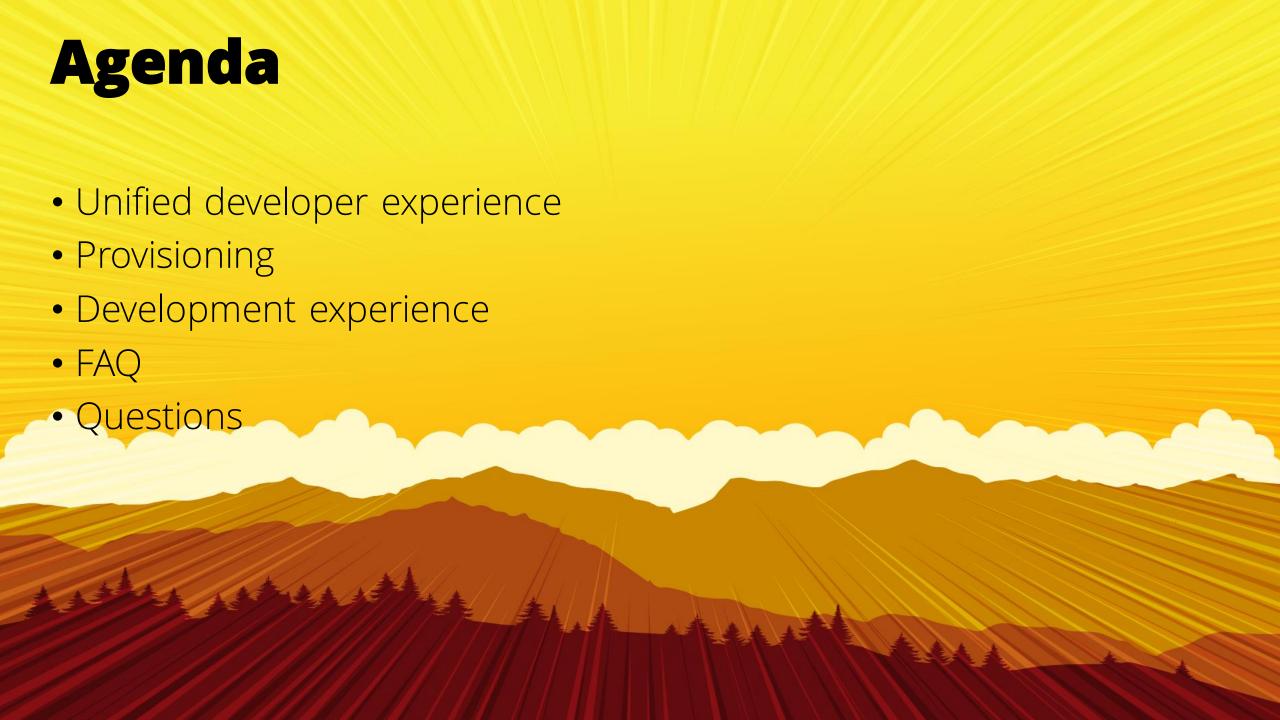

### Before we start

#### Current state of F&O development

Azure VMs running full F&O stack

Provisioned using LCS

Managed via LCS

Billed by the amount of time they run

#### Who is familiar with this scenario?

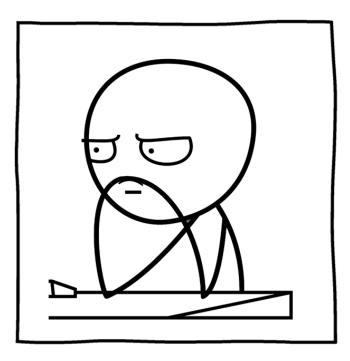

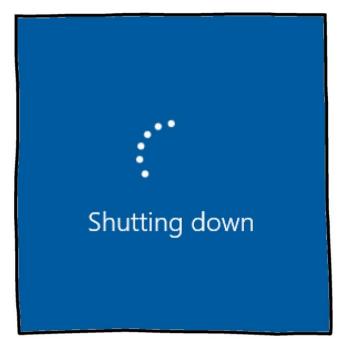

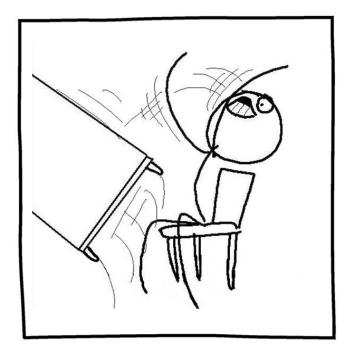

# Unified developer experience

#### Unified developer experience

 The result of Microsoft efforts to incorporate Finance & Operations apps into Power Platform.

• In public preview since mid September 2023.

Unified Admin and Developer
 Experiences

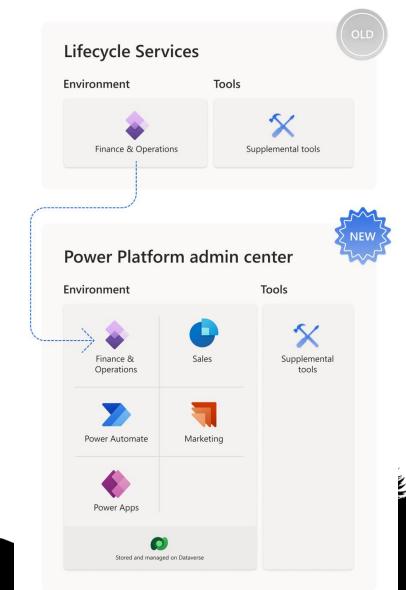

#### Unified developer experience

• FinOps environment management is done in PPAC.

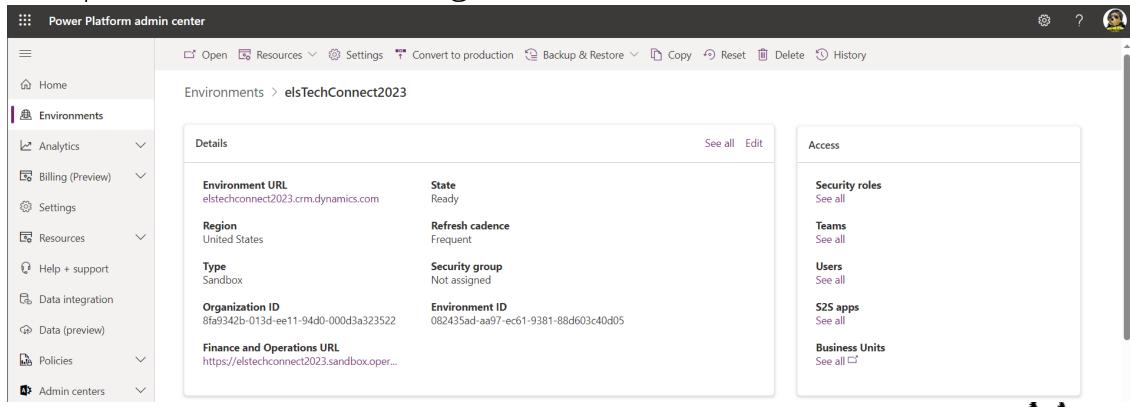

### Provisioning

Before the fun you need to create one!

#### Local box requirements

- Windows 11 8GB (Window 10 works too)
- Visual Studio 2019 (VS Extensions available VS 2022)
- PowerShell tools for Power Platform Administrators

- Local SQL Server LocalDB (preferably) or SQL Server 2019.
- Azure VMs can be used but not officially supported.
  - Do not use Cloud Hosted Environments.

#### Power Platform prerequisites

• Definance license.

Enough capacity.

Capacity

Capacit

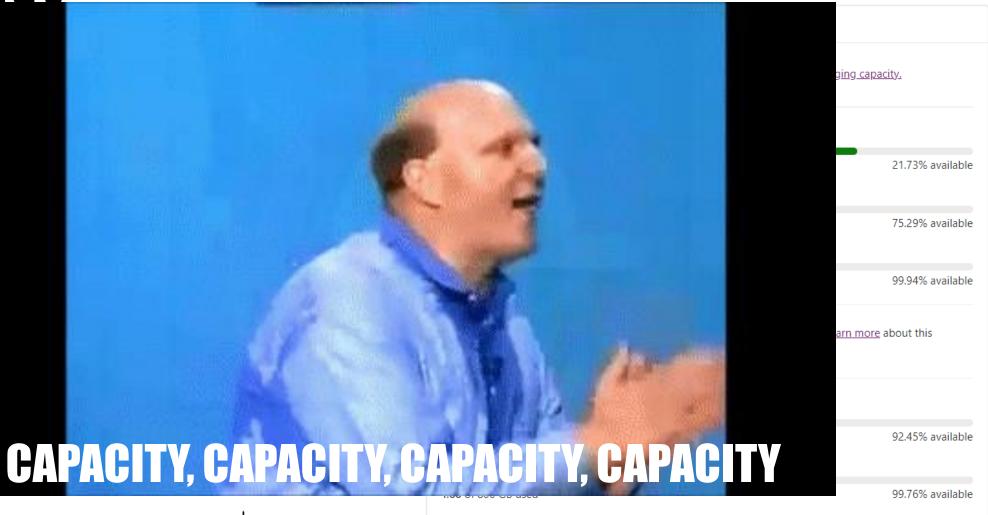

#### Capacity

- How much do I get?
- How much do environments take?

How much will it cost?

#### **Provisioning**

- Using Power Shell.
  - UI based provisioning available in the future.

• Provisioning guide available at:

<u>Tutorial: Provision a new environment with an ERP-based template</u> (preview)

#### Do you want to build a dev box?

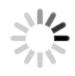

Provisioning environment...

# Development experience

... or, how I learned to stop worrying about dev box suddenly shutting down because I forgot to disable the auto-shutdown in Azure...

First things first...

- Download and install VS PP Tod
- Setup Environment Variables.
- Connect to Dataverse
  - Enter credentials
  - Select solution
  - Download assets
  - Extract the assets
- Install VS FO Extensions
- Configure FO Extensions

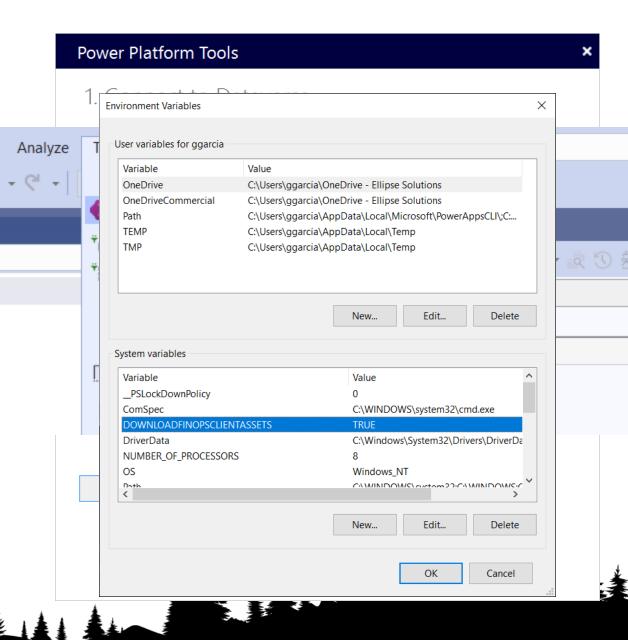

#### How does it feel?

• It is all the same, but at the same time it is completely different.

• Main differences:

- No Remote Desktop
- You become productive
- The only limitation is your laptop
- Overall, a breath of fresh air

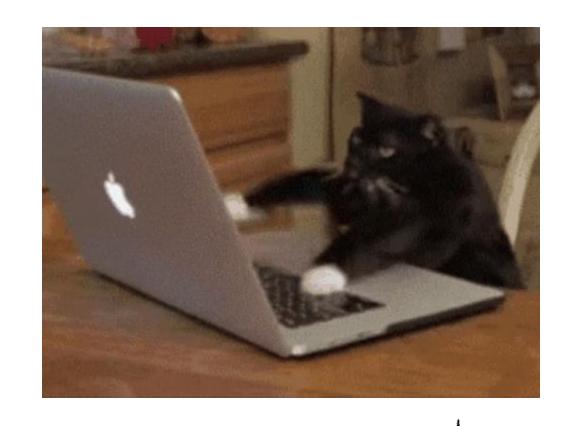

#### What if I need to debug?

- Remote debugger starts as long as you are connected to PP.
- "Enable Just My Code" for best results.
- Launch debugger with:
  - Launch debugger
  - Start to initiate debugger using the start up project/object.

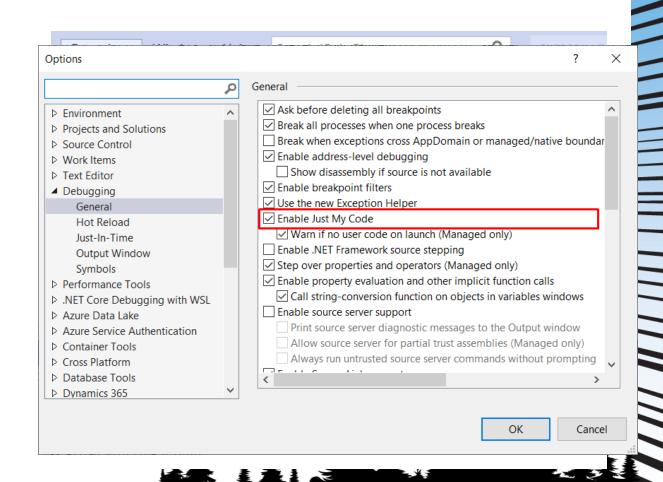

How do I test my changes?

- Deploy!
- Automatically after build is complete.
- Automatically after an incremental build.
- Manual options
  - Using the deploy option under Extensions menu.
  - Using the deploy option on the project context menu.

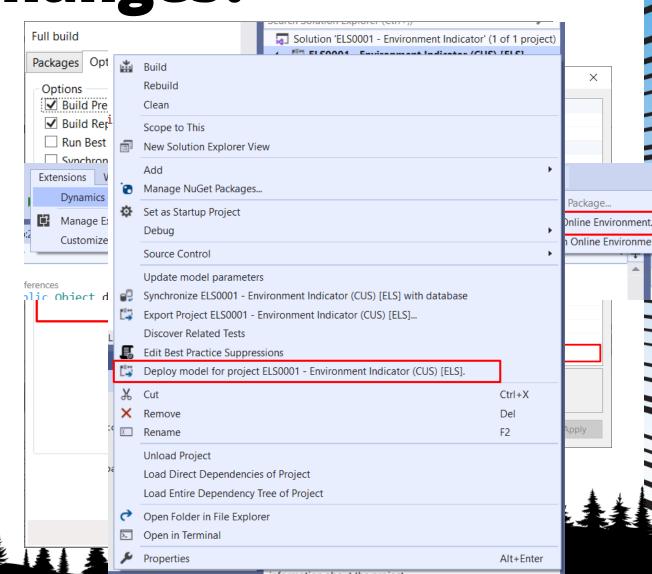

#### Let's try the experience.

```
}).done(function(response) {
            for (var i = 0; i < response, length; <math>i++) {
                var layer = L.marker(
                    [response[i] latitude, response[i] longitude]
                ):
                layer.addTo(group);
                layer.bindPopup(
                    "" + "Species: " + response[i].species +
                    "" + "Description; " + response[i].descript
                    "" + "Seen at; " + response[i], latitude -
                    "" + "On: " + response[i].sighted_at + "</
            $('select').change(function() {
                species = this.value:
            3);
       3);
$.ajax({
            url: queryURL,
            method: "GET"
        }).done(function(response) {
            for (var i = 0; i < response,length; i++) {</pre>
                var layer = L.marker(
                    [response[i].latitude, response[i].longitude]
                layer.addTo(group);
```

## What's up with LCS and Cloud Hosted Environments?

 Gradual migration to environments fully managed under PPAC.

• 2024 – 2025 timeframe.

#### Where is code going to be stored?

- Source Control will not change.
- DevOps will be used as the preferred platform to manage your project and store your code.
- New Pipeline tools will be available to create deployable packages.
- Opens the possibility to use Git as well.

#### Can I copy environments?

 The copy function will align with the Copy Environment functionality that exists in Power Platform; this is Code + Data.

 Microsoft working on enhancing the copy function and on improving the Advance Copy to minimize DB footprint.

 Additionally, there is the possibility to use Point-In-Time restores.

## The copy function has Data Scrambling or Data Cleansing?

- Does not have data scrambling.
- Performs the same housekeeping level as LCS database export function.
- Advance Copy function helps cleanup transactional tables to minimize DB capacity requirements.

## Will the cost of an environment depend on its requirements?

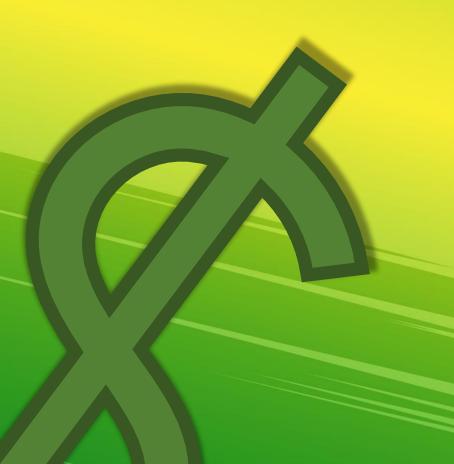

Do I need to purchase more licenses if developers are moving from CHEs to Online Environments?

## Will we still need to purchase Tier Two Environments add-ons?

Are there different performance tiers and prices for Dev/UAT/Prod?

What happens if I need more AOS's?

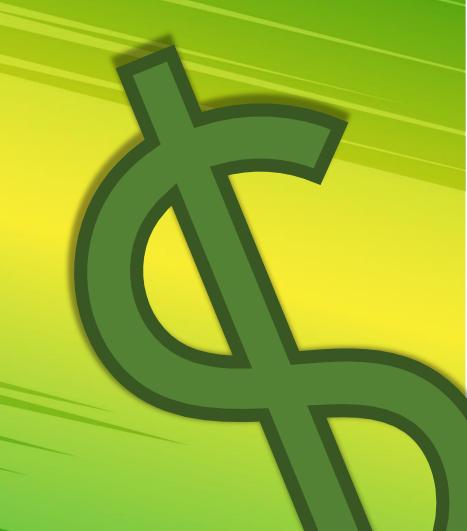

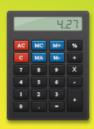

Microsoft will be releasing a calculator like the Azure Calculator to help customers calculate costs.

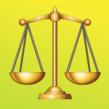

All environments on a tenant are equal in terms of performance.

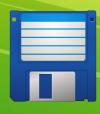

Every license you buy, gives you Compute and Capacity Entitlements.

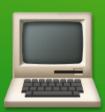

Compute Entitlements are measured in Power Platform Request Units.

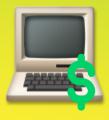

Microsoft will offer different ways to get additional Compute entitlements.

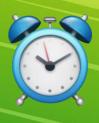

Every 24 hours PPAC recalculates Requests Unit requirements and adjusts up and down depending on the needs of the environments.

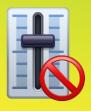

Tier levels go away with the new model. All environments will be one tier.

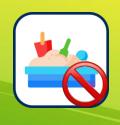

Sandbox add-on purchases will be phased out.

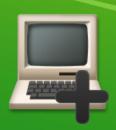

In case of needing to increase the AOS on a particular environments, it must be decided whether you need to buy more licenses (to increase capacity or compute) or just buy compute units.

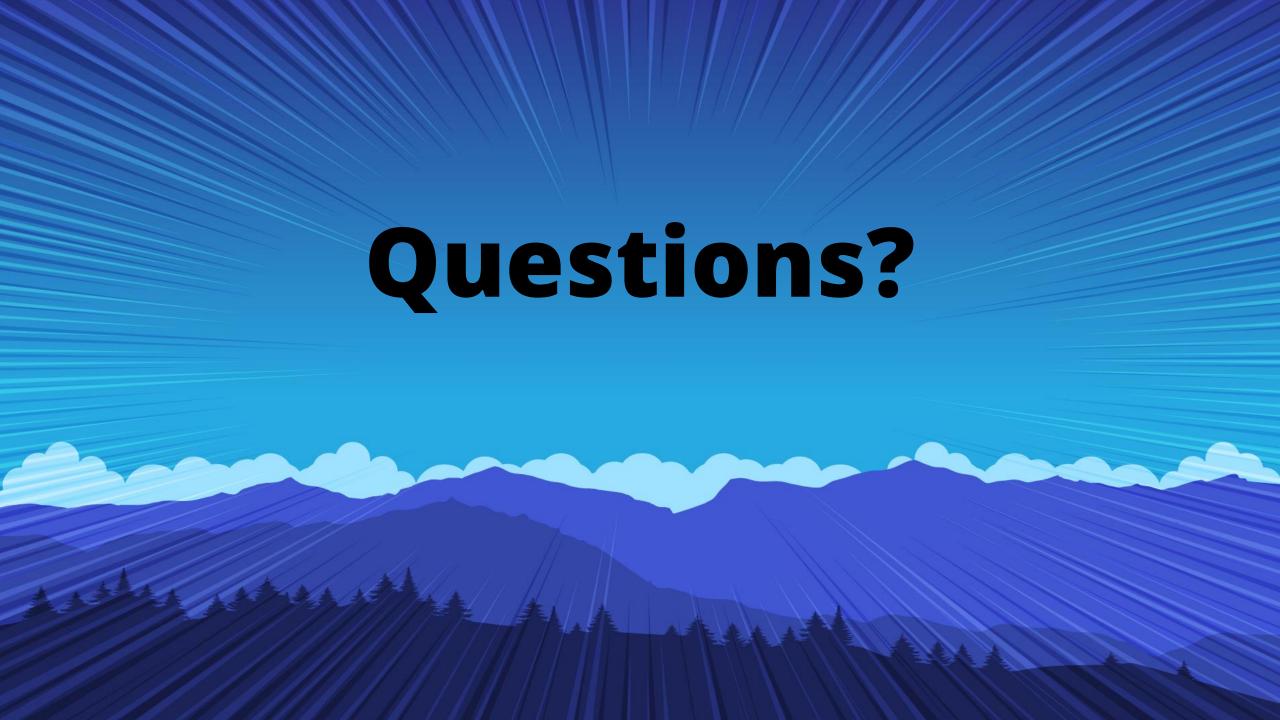

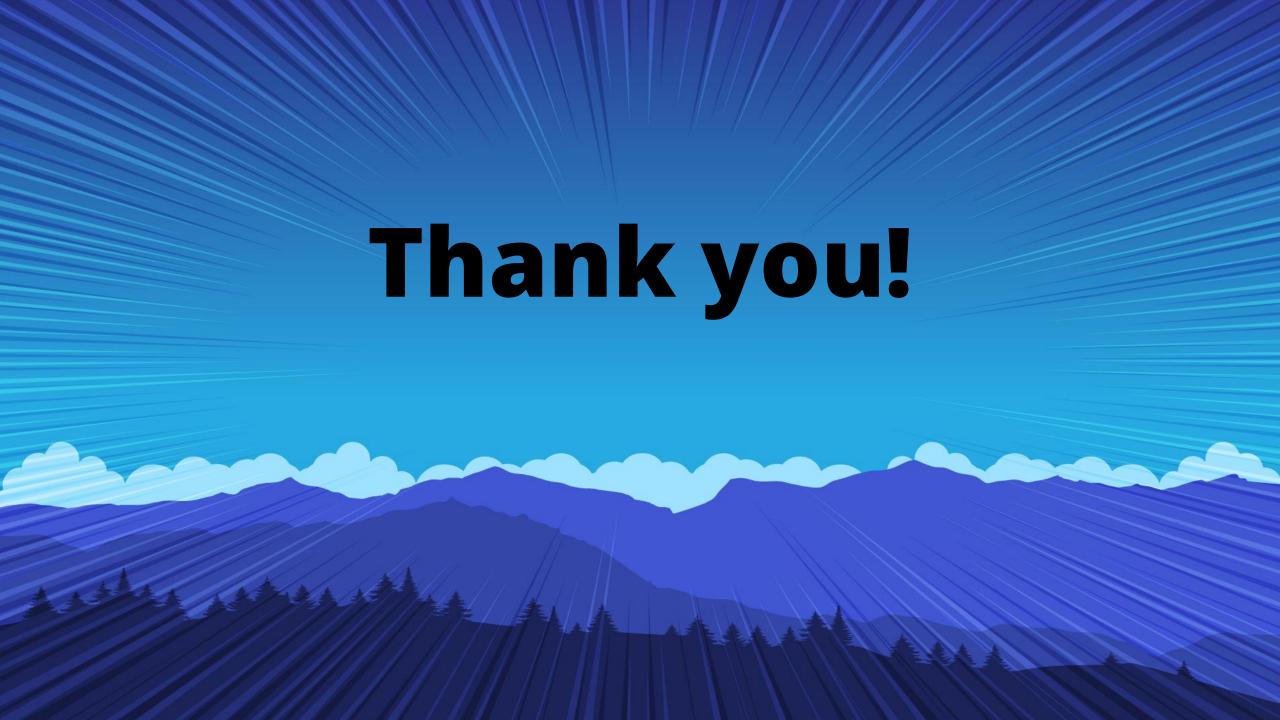